## **Create a Performance Plan**

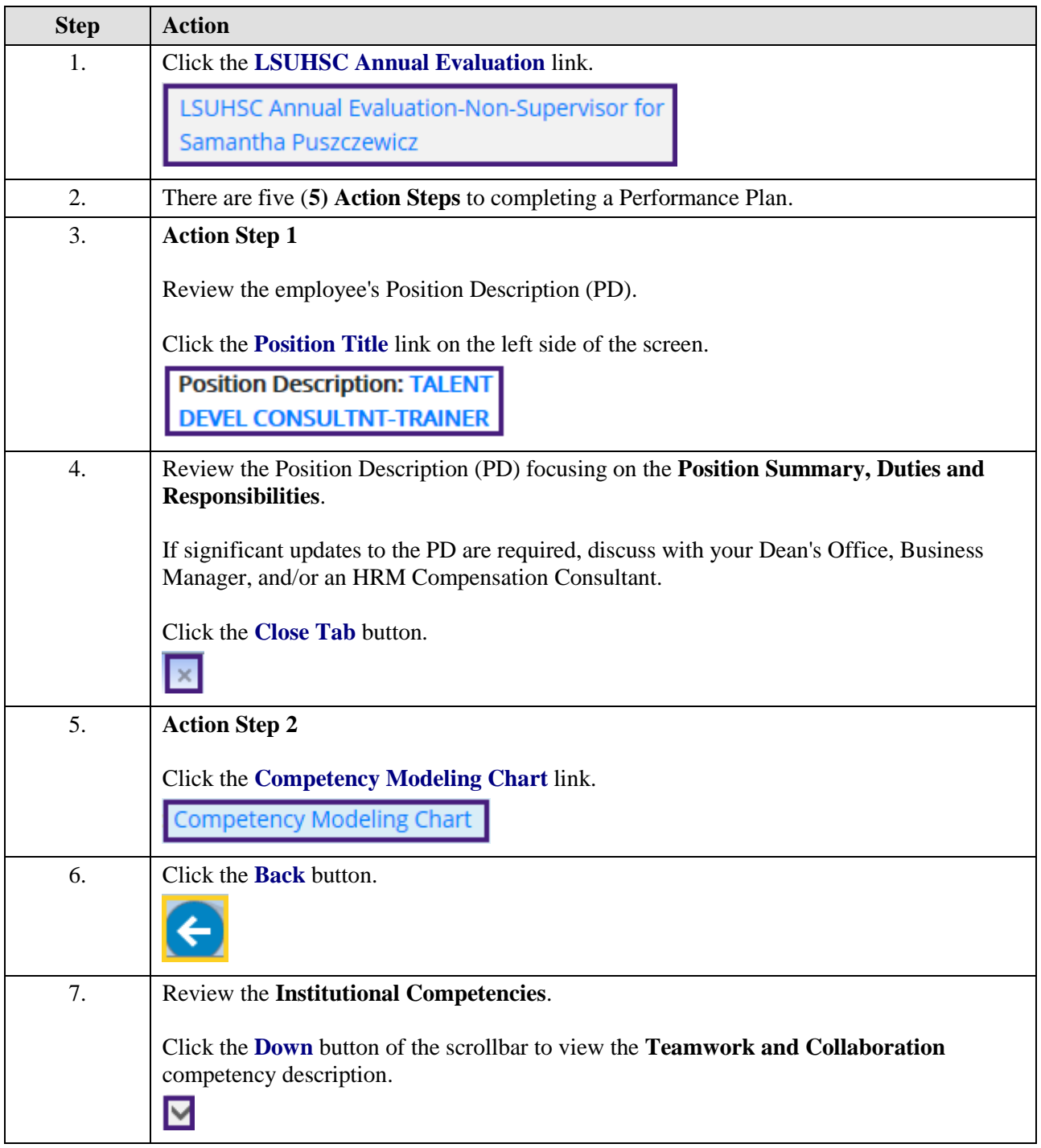

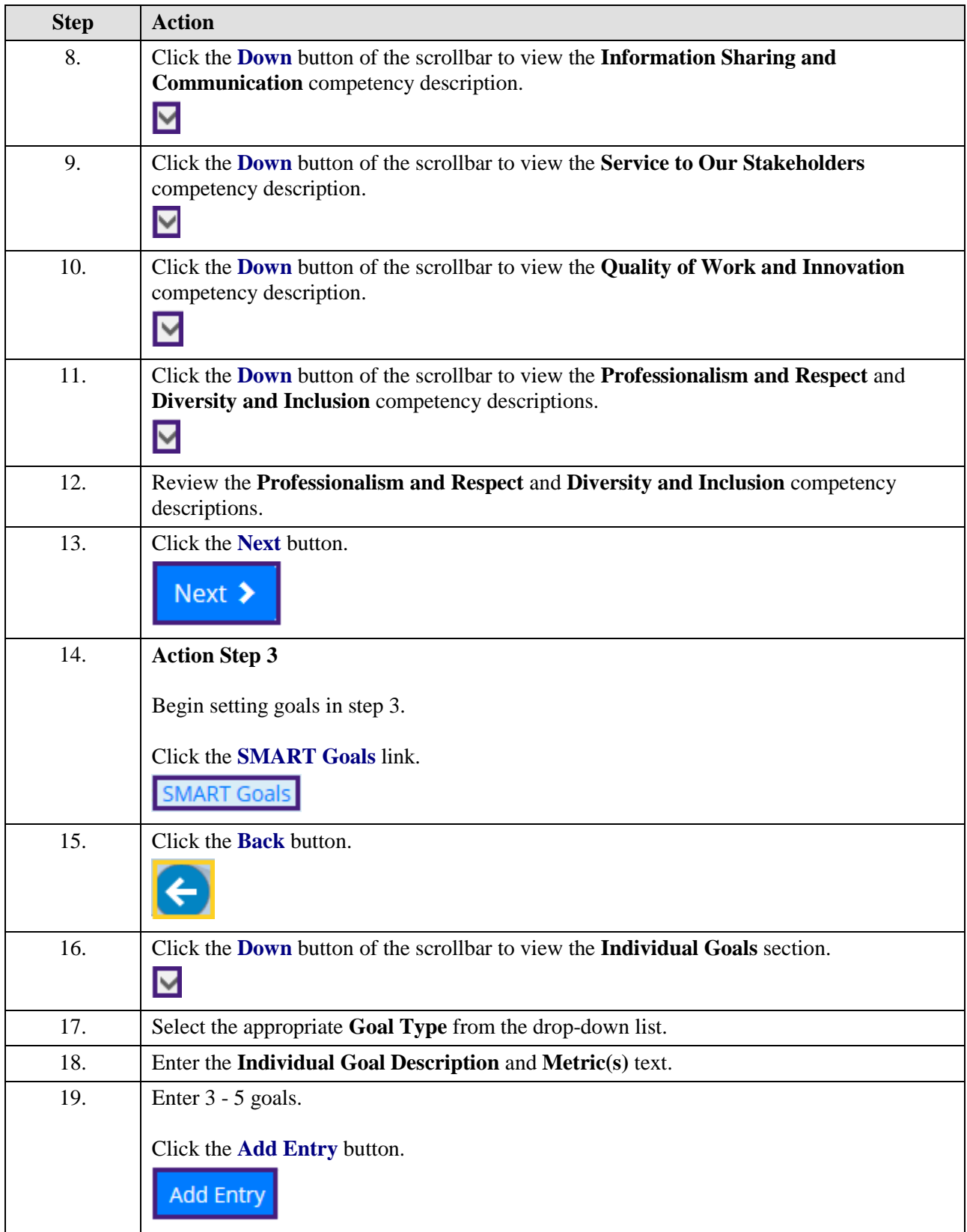

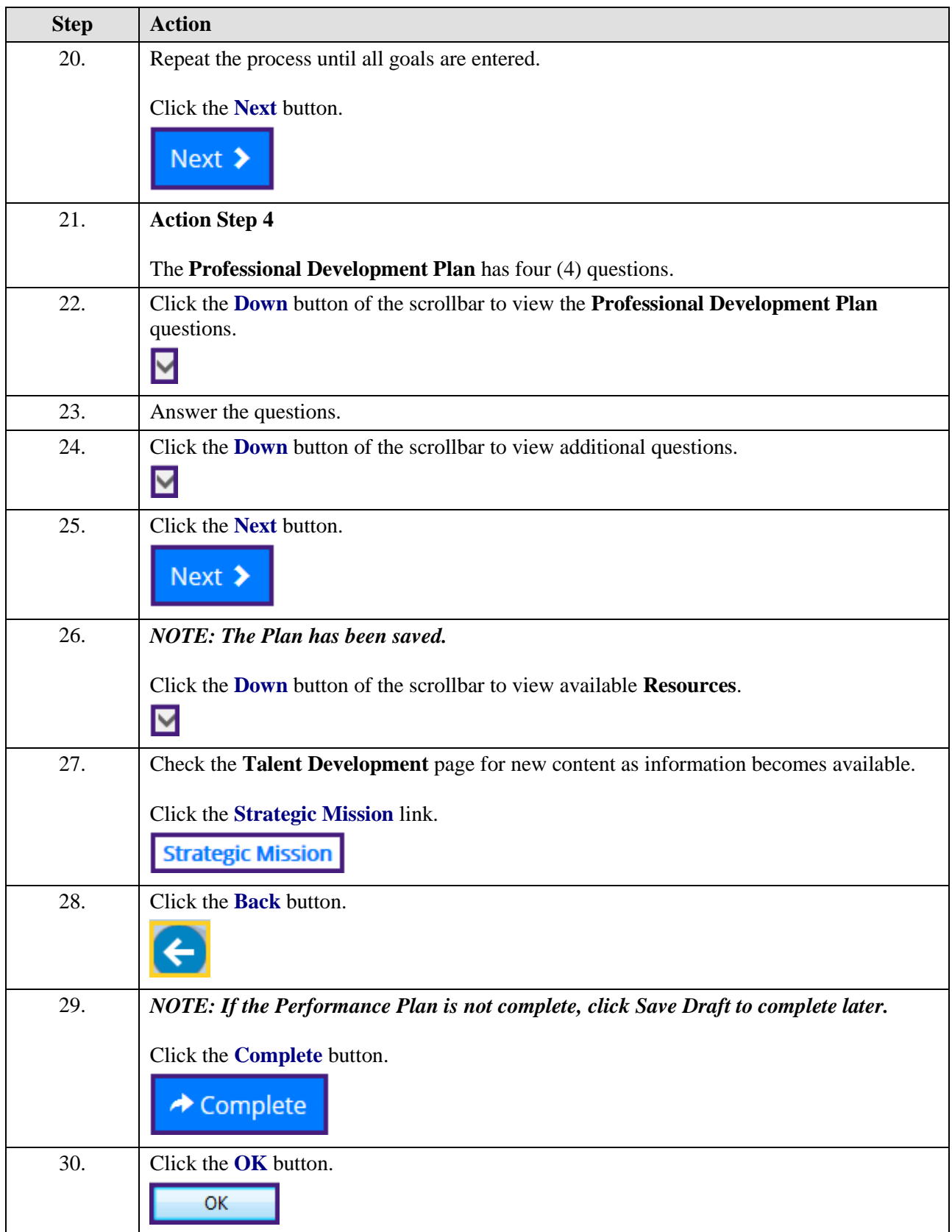

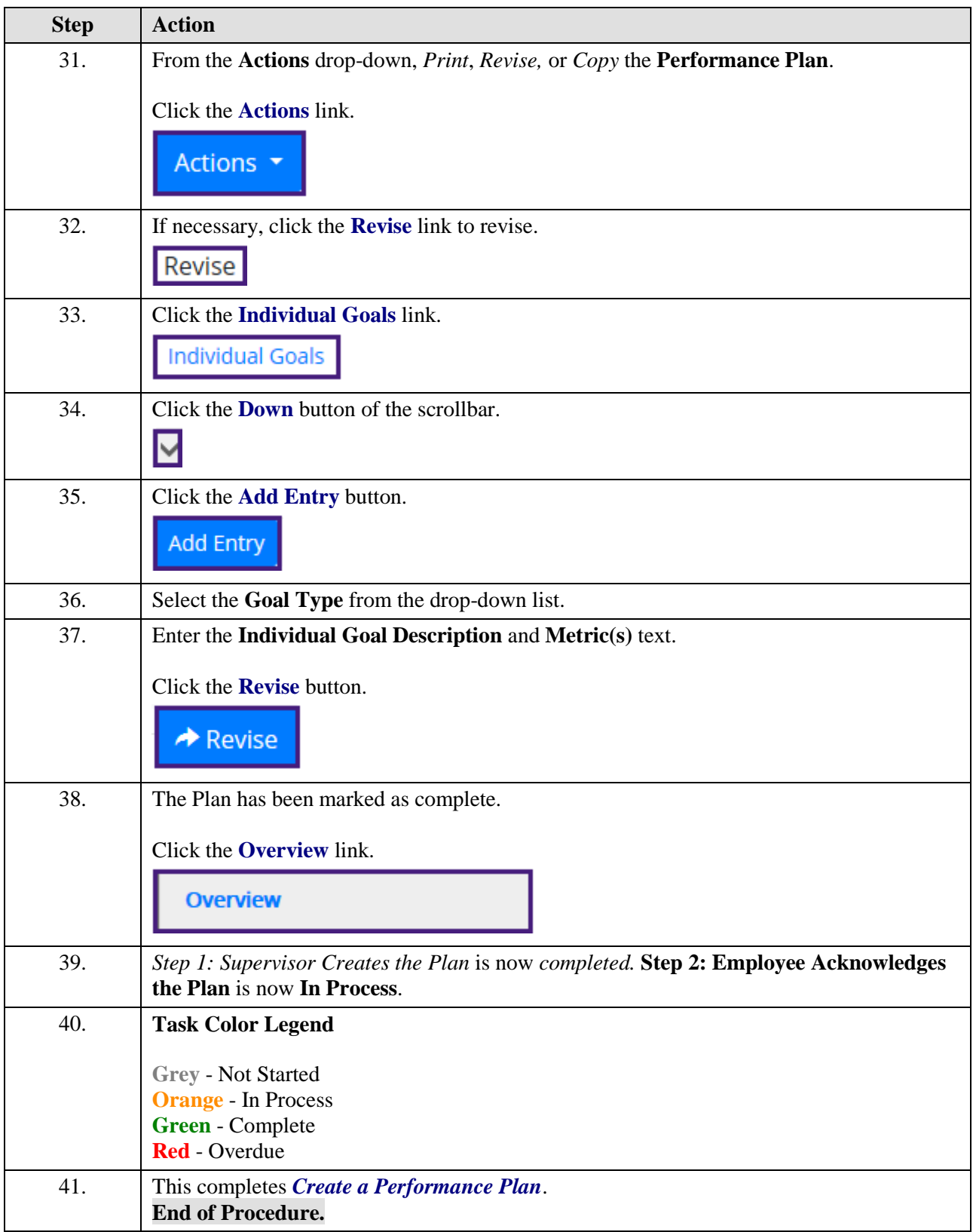